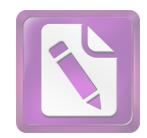

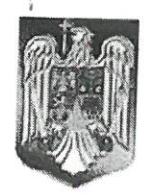

#### **ROMANIA JUDETUL NEAMT** COMUNA BORCA **CONSILIUL LOCAL**

## HOTARARE

# privind aprobarea Programului Anual de Achizitii Publice pentru anul 2024 - provizoriu

### Consiliul Local al Comunei Borca, judetul Neamt; Avdnd in vedere:

- Referatul de aprobare a Primamlui comunei Borca nr. 13.199 din 21.12.2023;

- Raportul nr. 13.198 din 21.12.2023, al Compartimentului Achizitii publice din cadrul aparatului de specialitate al Primamlui comunei Borca prin care se solicita aprobarea Listei de Investitii Provizorie pentru anul 2024;

- Avizele favorabile ale Comisiilor de specialitate din cadrul Consiliului Local Borca;

#### In conformitate cu:

- Legea nr. 273/2006 privind finanțele publice locale, în forma actualizată a acesteia;

- Legea nr. 98/2016 privind achizițiile publice, cu modificările și completările ulterioare;

- Hotărârea de Guvern nr. 395/2016 pentru aprobarea Normelor metodologice de aplicare a prevederilor referitoare la atribuirea contractului de achiziție publică/acordului-cadru din Legea nr. 98/2016 privind achizițiile publice art. 11 alin. (2,3,4,5), art. 12, art. 13, art. 14 si art. 15;

- Ordinului ANAP nr. 281/2016 privind stabilirea formularelor standard ale Programului anual al achizițiilor publice Programului anual al achizițiilor sectoriale;

Ținând seama de prevederile Legii nr. 24/2000 privind normele de tehnică legislativă pentru elaborarea actelor normative, republicată, cu modificările și completările ulterioare;

în temeiul prevederilor art. 139, alin. 1 coroborat cu art. 196 alin. 1, lit. a) din Ordonanța de Urgență nr.57/2019 privind Codul Administrativ, cu modificările și completările ulterioare:

# HOTĂRĂSTE.

Art.l. Se aproba Programului Anual de Achizitii Publice pentru anul 2024 - provizoriu, conform anexei nr. 1, care face parte integranta din prezenta hotarare;

Art.2. Prezenta hotarare se va comunica, prin grija Secretarului general, Institutiei Prefectului judetului Neamt, Primamlui comunei Borca, tuturor Compartimentelor interesate din cadrul Unitatii Administrativ-Teritoriale Borca, pentru ducere la ideplinire si se va publica in Monitorul Oficial Local

PRESEDINTE DE SEDINTA Consilier, Dahon Mihai

**CONTRASEMNEAZA** Secretar general **Alecu Andries** 

 $N r \&$ Din 05.01.2024

Prezenta hotărâre a fost adoptată astăzi, cu un număr de  $\|$  voturi pentru,  $ab$ tineri,  $\rightarrow$  voturi împotrivă, din totalul de  $\parallel$  consilieri prezenți voturi

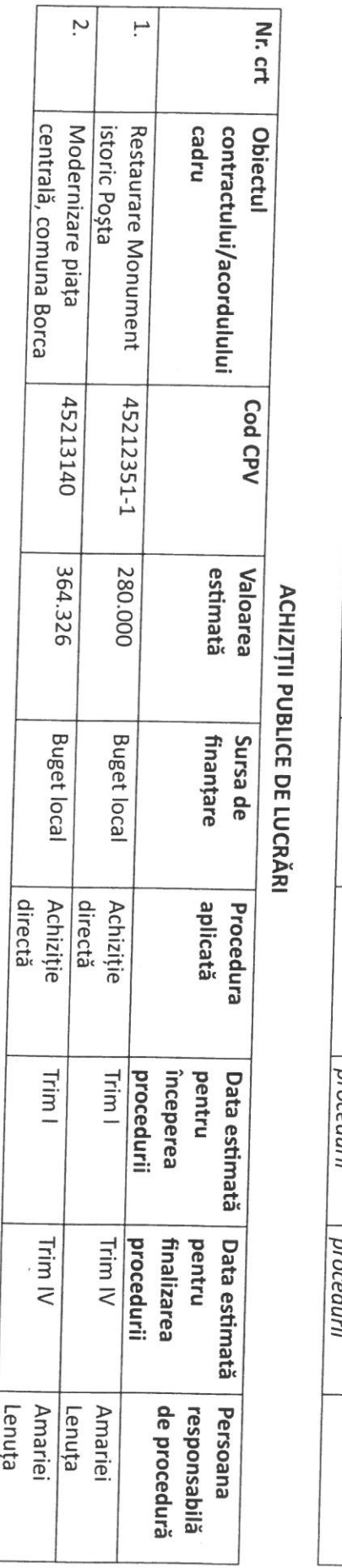

 $\bar{\lambda}$ 

í.

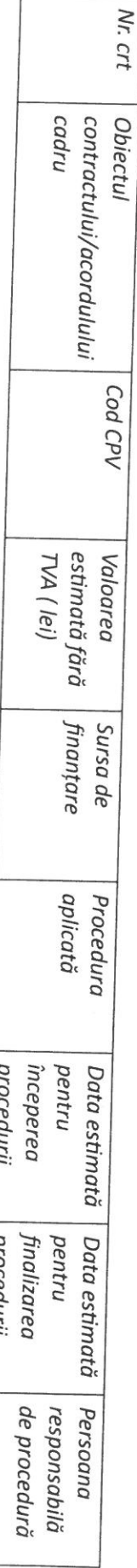

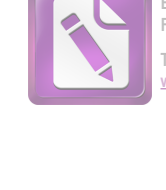

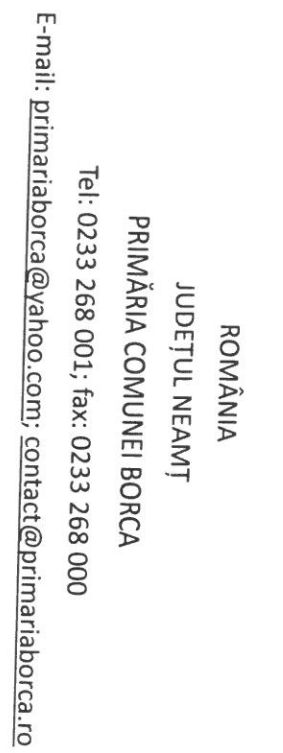

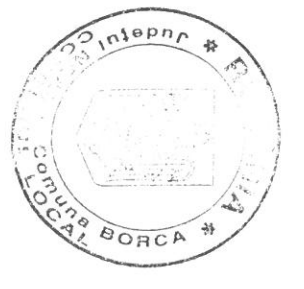

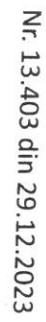

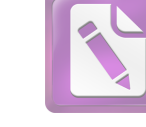

**Edited with the trial version of Foxit Advanced PDF Editor To remove this notice, visit: [www.foxitsoftware.com/shopping](http://www.foxitsoftware.com/shopping)**

PROGRAMUL ANUAL AL ACHIZIȚIILOR PUBLICE - PROVIZORIU

Aprobat,

 $\sum_{i=1}^n a_i$ 

pentru anul 2024

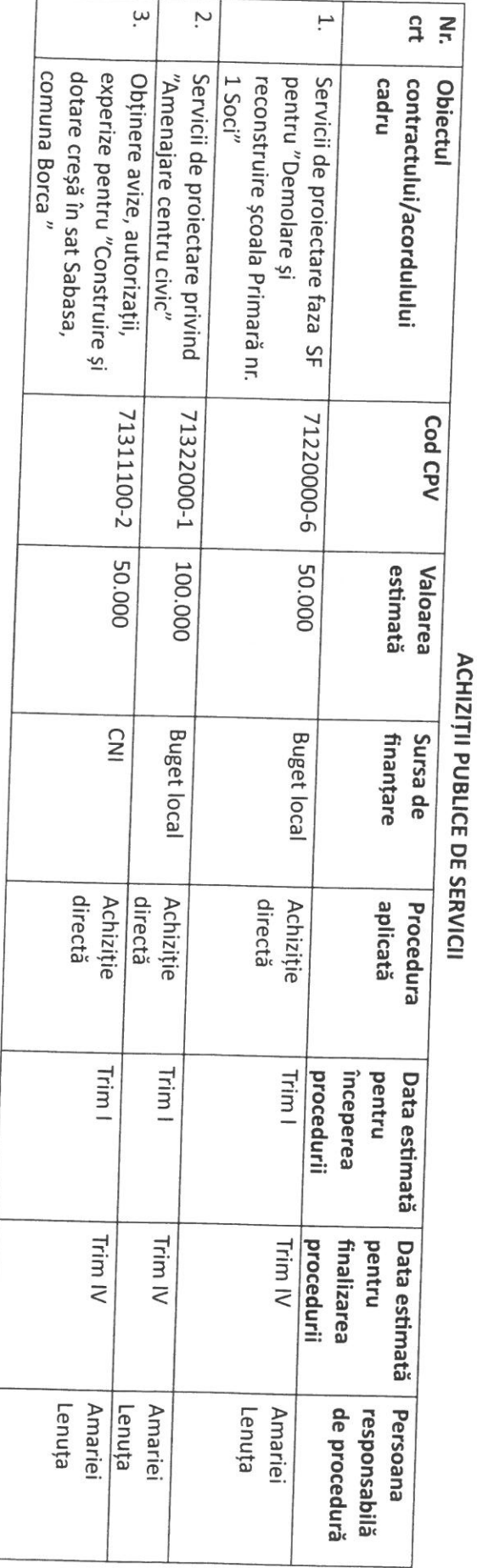

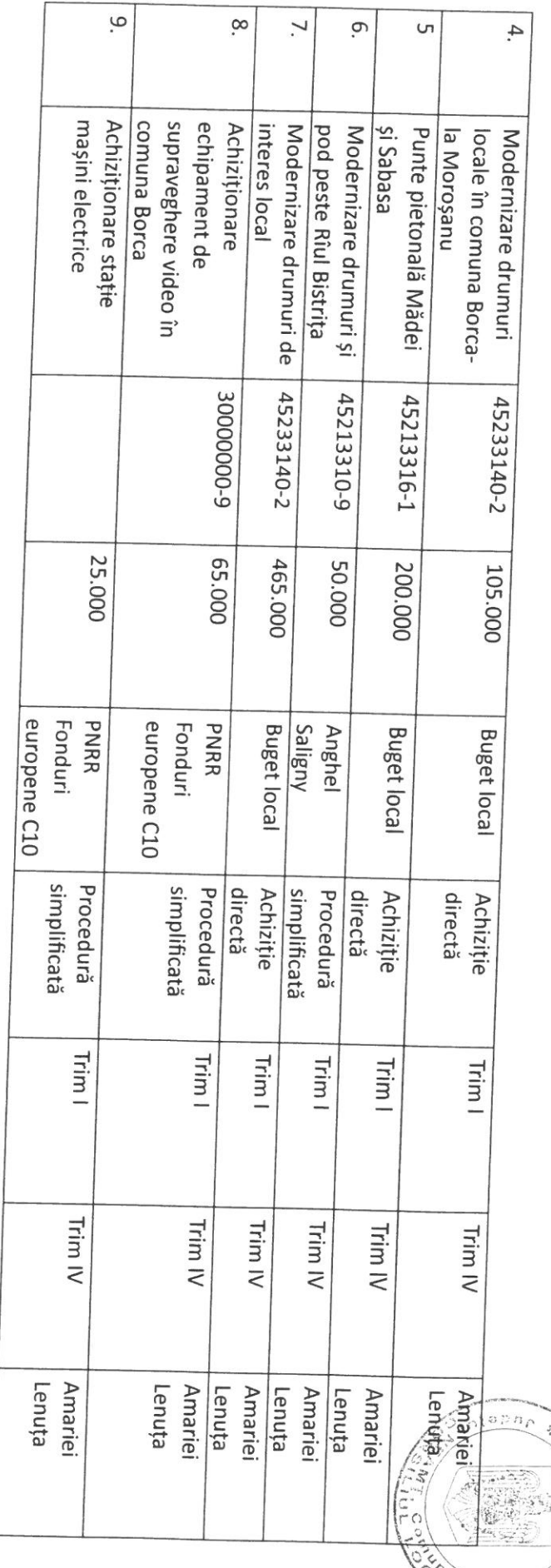

 $\frac{1}{2}$ 

9

BORCA #

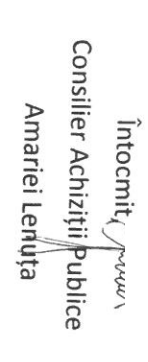

 $\setminus$ 

Contabil,<br>M-Ciobany

 $\ddot{ }$ 

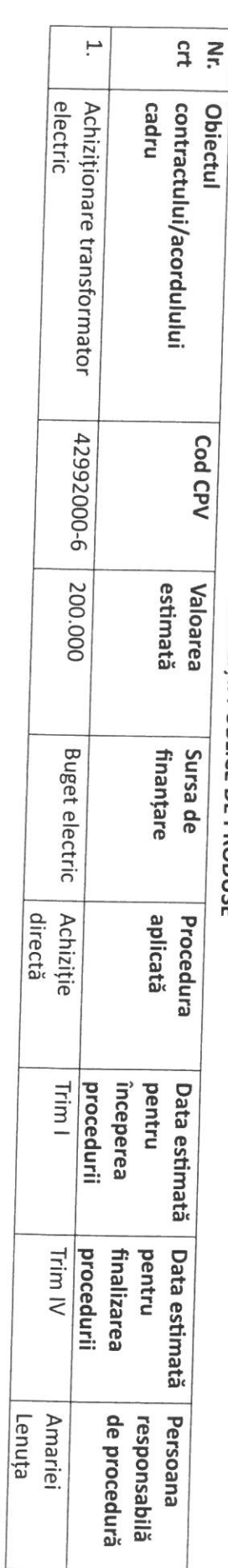

**ACHIZITII PUBLICE DE PRODUSE** 

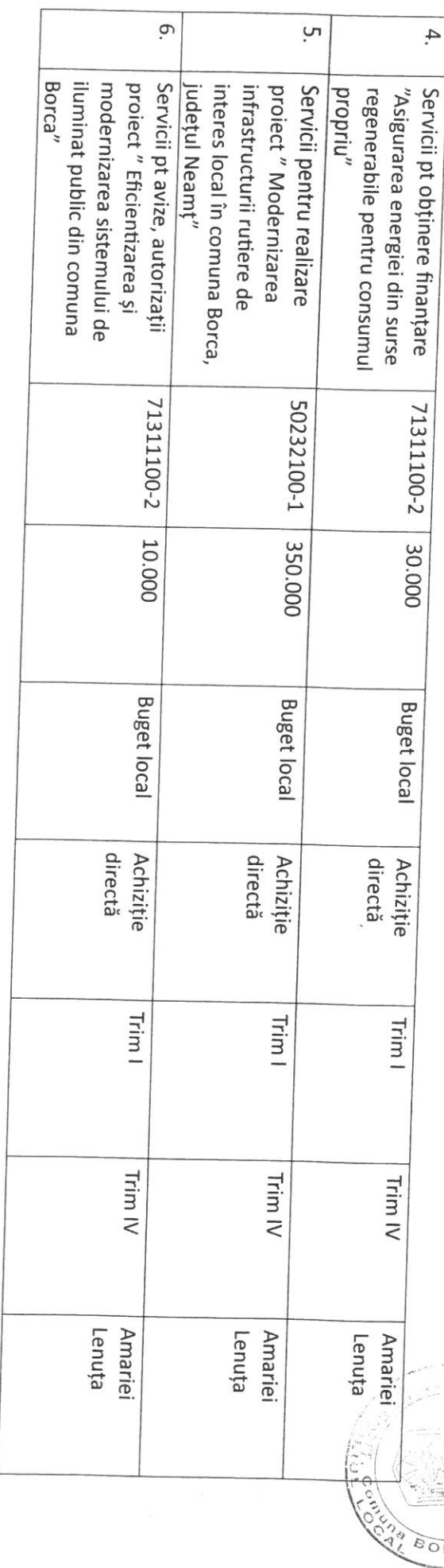

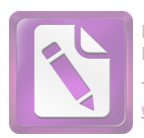

BORCA

X

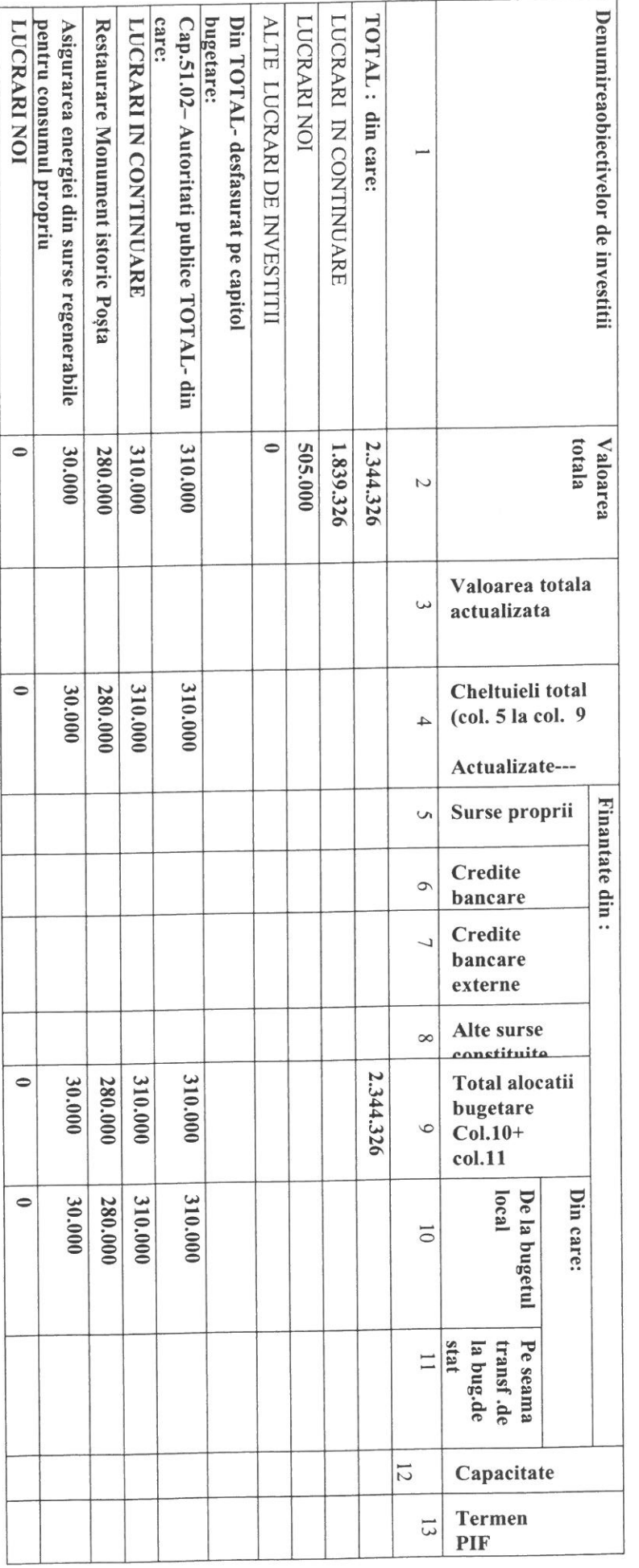

Obiectivelor de investitie pe anul 2024 cu finantare partial sau integrala la bugetul local, repartizate pentru : LISTAPROVIZORIE A

ORDONATOR PRINCIPAL PREDITE<br>Primar- PETRICARE SOANU **ROBA** OMAN 45

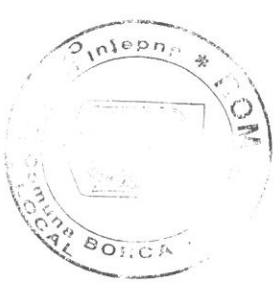

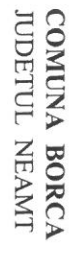

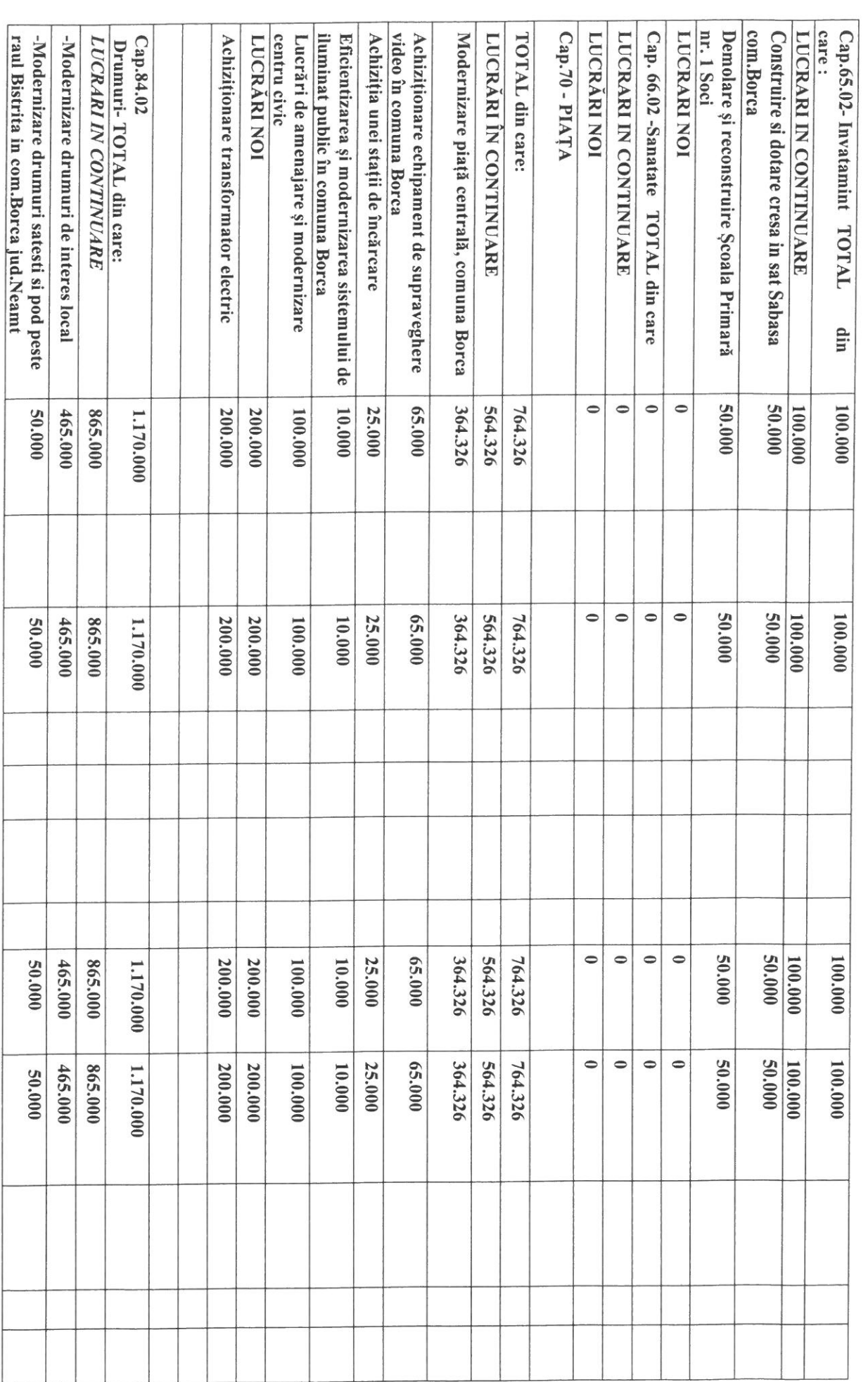

 $\overline{C}$  , where  $\overline{C}$ 

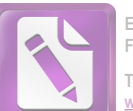

**Edited with the trial version of Foxit Advanced PDF Editor To remove this notice, visit: [www.foxitsoftware.com/shopping](http://www.foxitsoftware.com/shopping)**

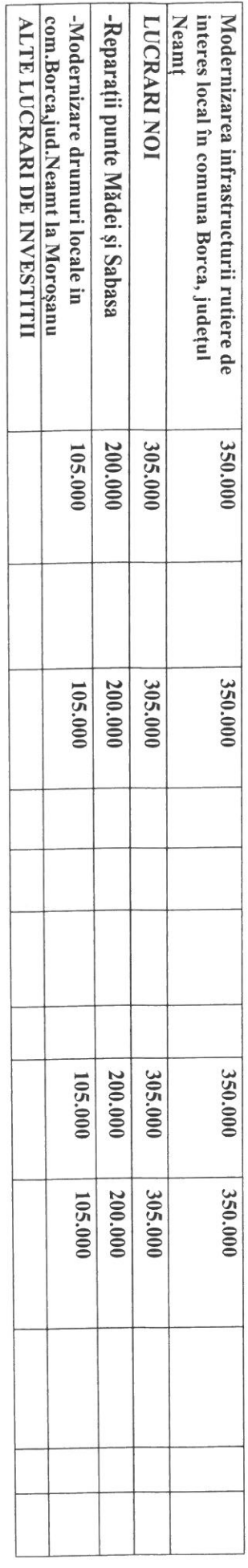

 $\overline{\overline{a}}$ 

SURSA E

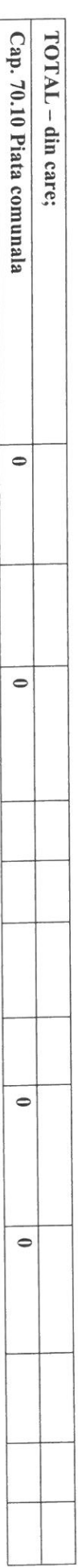

CONTABIL

MARRICA CIORANU

 $\tilde{\epsilon}$  $\bar{t}$